## **Erase\_mac.command**

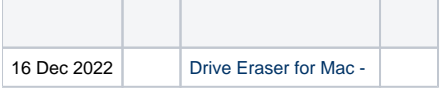

erase\_mac.command"erase\_mac.command "

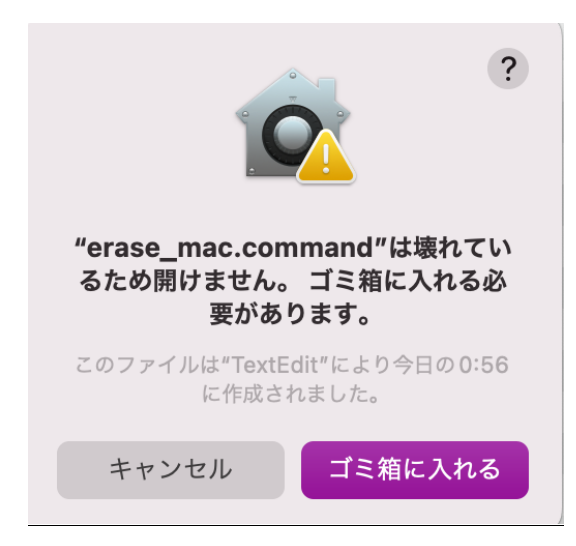

erase\_mac.commandID clear NRAM

OS

sudo xattr -r -d com.apple.quarantine <path to erase\_mac.command>